## 政大網加值服務服異動申請書

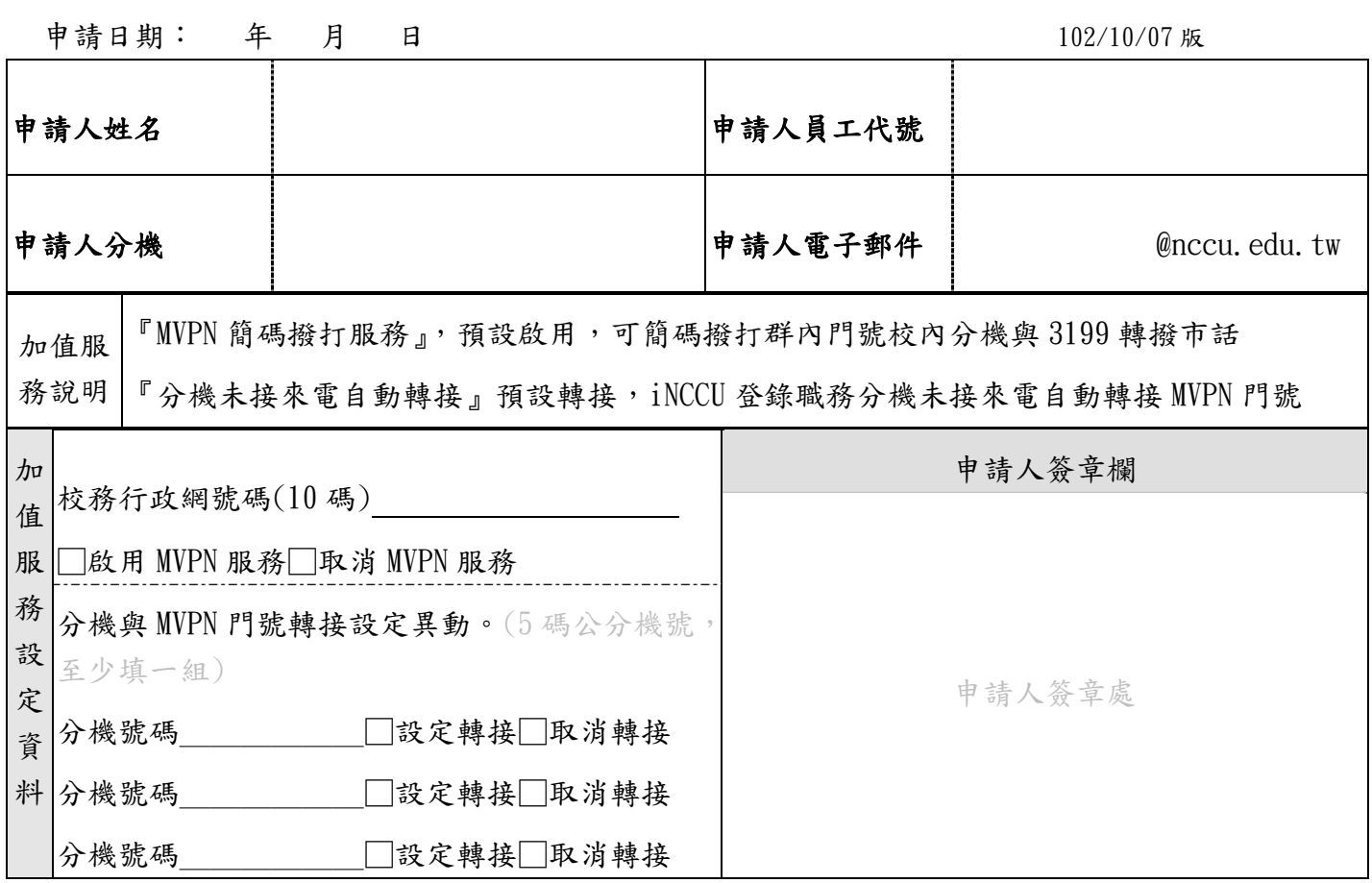

說明事項:

- 1. 無行政職務教師領有『校務行政網』門號者,可申請取消『MVPN簡碼撥打服務』或『分 機未接來電自動轉接』服務。取消MVPN服務者即併同取消來電轉接服務。
- 2. MVPN簡碼由系統指定以4+個人在iNCCU所登錄之最高職務公分機號碼為原則。
- 3. 『MVPN加值服務』為教師自我選擇項目,由於政大網MVPN簡碼編碼方式與個人公分機號 相關,加入MVPN群組可享有簡碼 (每通前5分鐘免費)撥打校內各公分機之方便。但相對 地,學校行政同仁及老師亦可在不曉得申請人的政大網門號全碼(10碼)的情形下使用校 內分機或MVPN行動門號,以MVPN簡碼(冠碼1碼+分機5碼) 撥打到您的政大網門號號碼。
- 4. 『分機未接來電自動轉接』服務可將撥打至校內公分機之未接來電(約振鈴6響後)自動 轉接至政大網MVPN手機門號,達到來電不漏接的目的。
- 5. 請將書面申請表以公文交換方式送交電算中心網路組辦理,或以電子檔方式email至 nccu3g@nccu.edu.tw窗口辦理。
- 6. 相關問題請於上班時間撥打校內公分機67157洽詢。